# Makefiles explained Parallel Programming, SoSe 2009

SoSe 2009

30. April 2009

<span id="page-0-0"></span>[Makefiles explained](#page-16-0)

- recap: compiling and linking multiple source files
- **•** using make
- writing a small Makefile
- variables
- **o** dependencies
- **•** parallel builds
- a program is usually split up in several '.c-files'
- these are compiled to object-files
- object-files are linked together to form an executable
- changes in one source-file may affect several object files

 $\bullet$  the simplest way is calling gcc like:

gcc \*.c -o myprogram

- it may work for very simple projects
- this approach does not scale well
- you cannot exclude specific files from being linked
- let's say you have a file 'foo.c'
- type: make foo
- Make will compile it into a binary 'foo'
- o great! But gcc foo.c -o foo is easy.

### More source files

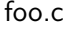

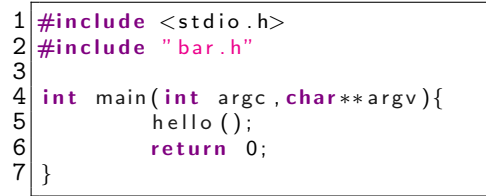

### bar.h

 $1$  void hello ();

### bar.c

```
\#include <stdio.h>
2
  void hello()\{printf ("Hello - world . \langle n" \rangle;
5 \vert }
```
#### [Makefiles explained](#page-0-0)

### Defining dependencies

- the benefit of Make comes in defining dependencies
- several .c-files generating several .o-files
- a first simple 'Makefile' to compile foo.c and bar.c into 'program':

 $\frac{1}{2}$  program : foo o bar o  $$ (CC)$  foo o bar o  $-$ o program

The output of 'make' reads:

\$ make  $cc = c - c$  foo.o foo.c  $cc = c -o$  bar.o bar.c cc foo.o bar.o -o program

But how does make know what to do?

- program: foo.o bar.o defines a dependency
- one of the c-files changes  $\Rightarrow$  make recompiles and relinks
- but we still have to write a lot manually :(
- foo.o, bar.o and even program are written out twice :(
- let's do a better Makefile

### Defining dependencies

```
\frac{1}{2}2 \nparallel \# my source and object files:<br>3 SOURCES := foo.c bar.c
  3 SOURCES := foo.c bar.c<br>4 OBJS := $(patsubst %.c
      OBJS := $(patsubst %.c, %.o, $(SOURCES))
  5<br>6<br>7
      # default compiler-flags:
      7 CFLAGS=−g −W all
  8<br>9
9 \# mark targets as "virtual"<br>10 PHONY: all
       PHONY: a II\begin{vmatrix} 11 \\ 12 \end{vmatrix}\begin{array}{c|c} 12 & \text{if all 'cals' program} \\ 13 & \text{all: } & \text{program} \end{array}program
\begin{vmatrix} 14 \\ 15 \end{vmatrix}15 \# define the target 'program'<br>16 program: $ (OBJS)
16 program: $ (OBJS)<br>17 $ (CC) $ (
                        $ (CC) $ (CFLAGS) $ (OBJS) -o $18
19 # make a clean working dir<br>20 PHONY: clean
\begin{array}{|l|} 20 & \text{PHONY:} \ \hline 21 & \text{clean:} \end{array}\begin{array}{c|c} 21 & \text{clean :} \\ 22 & \end{array}rm −f $ (OBJS) program
```
- a line like 'program:' defines a target
- a target usually generates a file with the target's name
- other targets need to be defined as 'PHONY', to prevent conflicts with files
- if there is no rule for the a target to create .o files, Make has an implicit rule
- all shell-commands need to be indented using a TAB (not spaces)

```
1 SOURCES := foo.c bar.c<br>2 OBJS := $(patsubst %.c
      OBJS := $(patsubst %.c, %.o, $(SOURCES))3
 4 # generate a list of libs<br>5 LDFLAGS = - lm - lpthread
     LDFLAGS = -Im -lpth read -lgth readLDFLAGS += 'gtk-config --cflags ' 'gtk-config --libs '
 rac{6}{7}8 CFLAGS=−g −W all
\begin{array}{c} 8 \\ 9 \\ 10 \end{array}PHONY: a II\begin{array}{c} 11 \\ 12 \end{array}all : program
\begin{array}{c} 13 \\ 14 \end{array}14 \mid # define the target 'program'<br>15 \mid program: $(OBJS)
\begin{array}{c|cc}\n 15 & \text{program: } $(OBJS)$ \\
 \hline\n 16 & & \$(CC) $ & \$(C)\n \end{array}$ (CC) $ (CFLAGS) -o $@ $ (OBJS) $ (LDFLAGS)\begin{array}{c} 17 \\ 18 \end{array}\begin{array}{c} 18 \\ 19 \end{array} clean :
                      rm −f $ (OBJS) program
```
- GNU-make knows two types of Variables
- recursively expanded variables  $(=)$ :
- evaluated on each occurence
- **•** can include references to other variables
- $\bullet$  simply expanded variables ( $:=$ ):
- evaluated once when defined

see: [http://www.gnu.org/software/automake/manual/make/](http://www.gnu.org/software/automake/manual/make/Flavors.html) [Flavors.html](http://www.gnu.org/software/automake/manual/make/Flavors.html)

- $\bullet$  what if there are more  $\#$ include-statements?
- what about  $\#$ ifdef-protected  $\#$ includes?
- do I have to specify them all?
- NO! use makedepend:

The makedepend program reads each sourcefile in sequence and parses it like a C-preprocessor, processing all  $\#$ include,  $\#$ define,  $\#$ undef,  $\#$ ifdef,  $\#$ ifndef,  $\#$ endif,  $\#$ if,  $\#$ elif and  $\#$ else directives so that it can correctly tell which  $#$ include, directives would be used in a compilation. Any #include, directives can reference files having other  $\#$ include directives, and parsing will occur in these files as well.

## Linking against system libs

```
SOURCES := foo.c bar.cOBJS := $(patsubst %.c, %.o, $(SOURCES))
 \begin{array}{c} 2 \\ 3 \\ 4 \end{array}# generate a list of libs
  5 LDFLAGS = -lm -lpthread -lgthread
     LDFLAGS += 'gtk-config --cflags ' 'gtk-config --libs '
 rac{6}{7}8 CFLAGS=−g −W all
\begin{array}{c} 8 \\ 9 \\ 10 \end{array}PHONY: a II\begin{vmatrix} 11 \\ 12 \end{vmatrix}all : program
\begin{vmatrix} 13 \\ 14 \end{vmatrix}14 program: $(OBJS)<br>15 $(CC) $(
                     $ (CC) $ (CFLAGS) -o $@ $ (OBJS) $ (LDFLAGS)\begin{array}{c} 16 \\ 17 \end{array}\frac{17}{18} # calculate dependencies :<br>18 depend :
\begin{bmatrix} 18 \\ 19 \end{bmatrix} depend:
                     19 makedepend −− $ (CFLAGS) −− $ (SOURCES)
\begin{array}{c} 20 \\ 21 \end{array}\begin{array}{c|c} 21 & \text{clean :} \\ 22 & \end{array}rm −f $ (OBJS) program
```
make knows some Variables:

```
# common variables like
 \frac{1}{2}CFLAGS = ...LDFLAGS= ...
  5
     program: $ (OBJS)$ (CC) $^{\wedge}$ -o $8
     # $0 - the name of the target
10 # \frac{6}{11} # \frac{6}{11} - the names of all prerequisites
    # $< - The name of the first prerequisite
\begin{array}{c} 12 \\ 13 \end{array}\begin{array}{c|cc} 13 & # RM - the rm-command \\ 14 & # CC - C-Complier \end{array}# CC - C-Compiler
15 \, | \, \# \, \ldots
```
see info make ;)

- GNU-make can be used to do parallel builds
- all dependencies must be properly defined
- $\bullet$  use make  $-i$  <num> to execute make
- num specifies the number of parallel processes

<span id="page-16-0"></span>a german tutorial: http://www.ijon.de/comp/tutorials/makefile.html documentation: http://www.gnu.org/software/automake/manual/make/index.html#Top